## **Текстуры**

Корлякова М.О. 2019

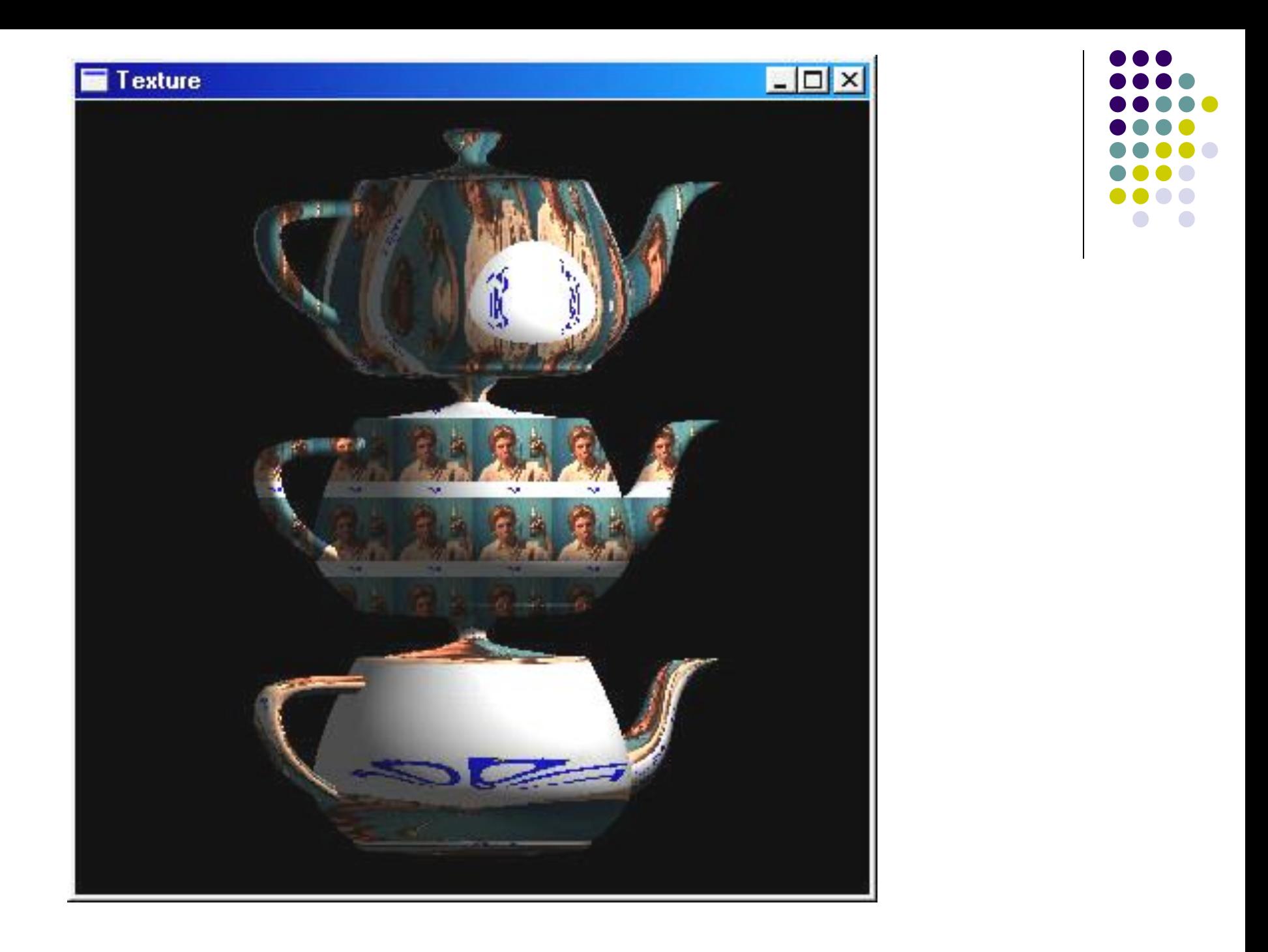

## **Текстурирование**

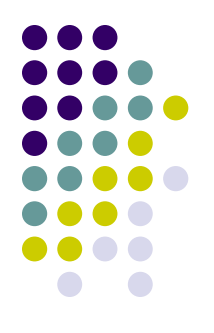

• Детализация поверхностей

- Цветом
- Формой

- Многоугольники детализации
- Метод Блинна (деффекты)
- Изображение текстуры

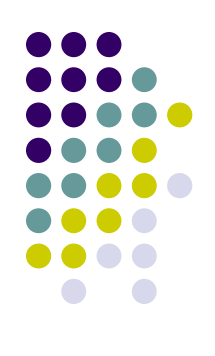

• Многоугольники детализации

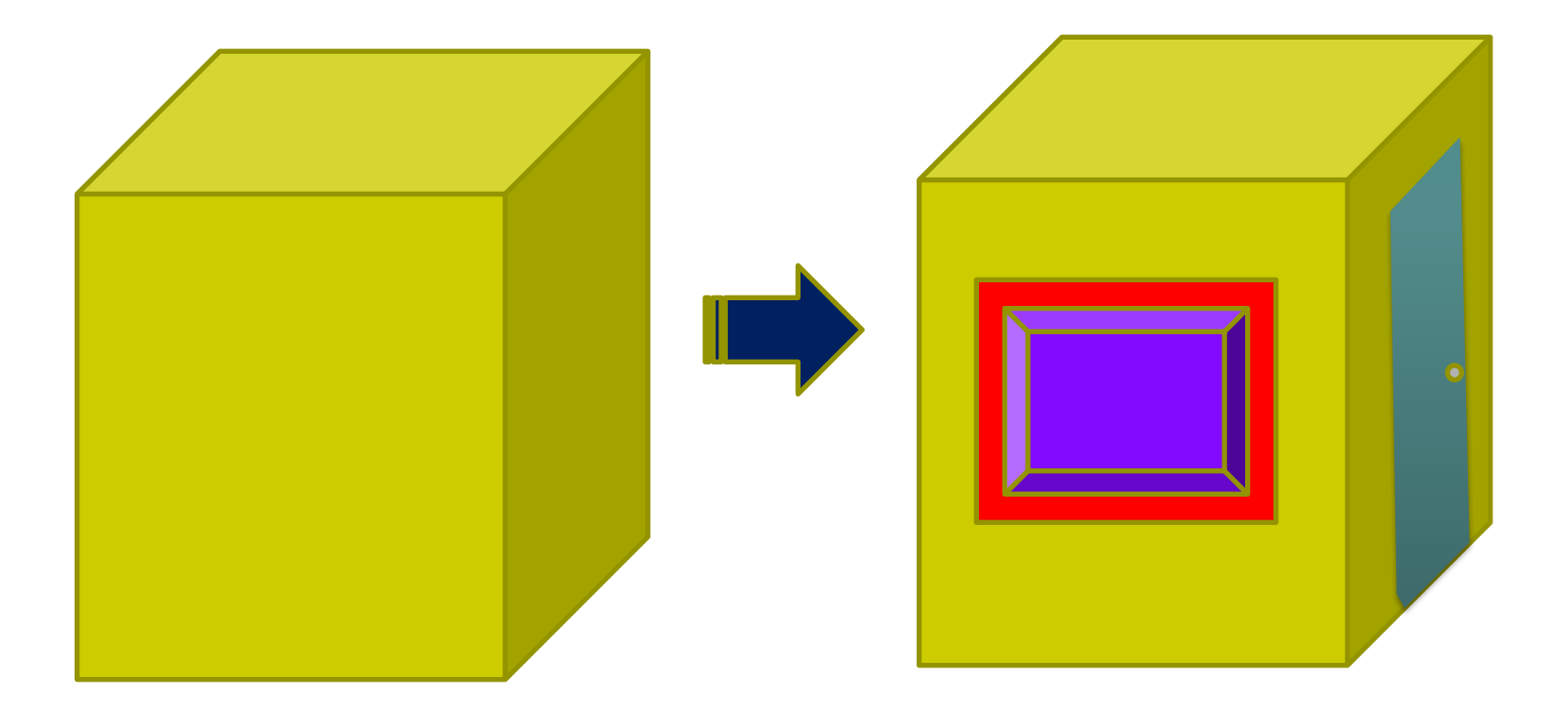

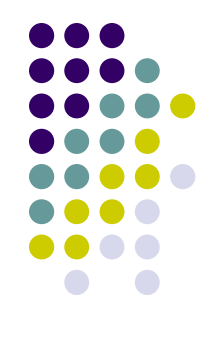

- Многоугольники детализации
- **● Метод Блинна (деффекты)**

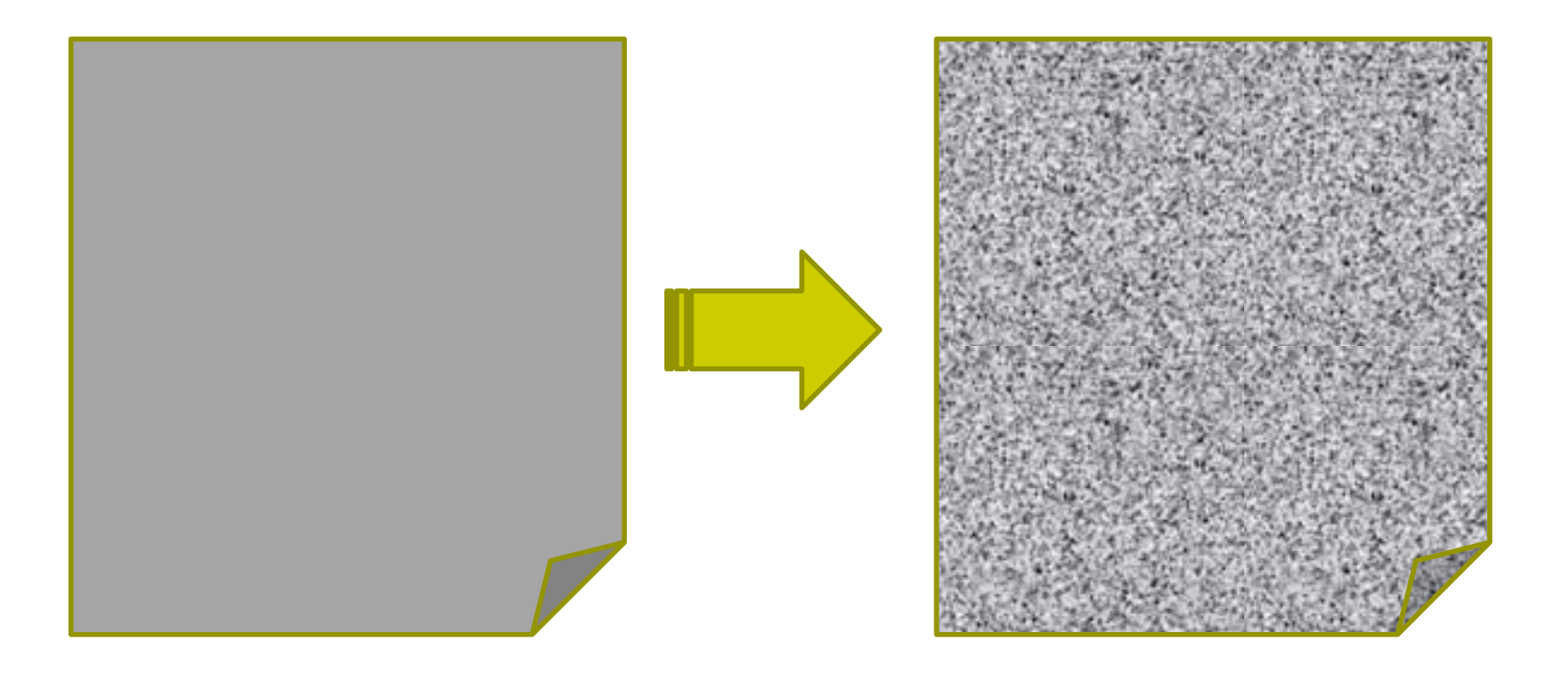

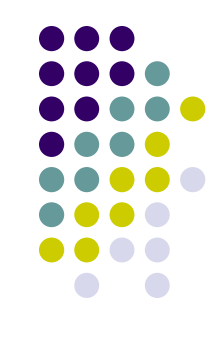

- Многоугольники детализации
- Метод Блинна (деффекты)
- **● Изображение текстуры**

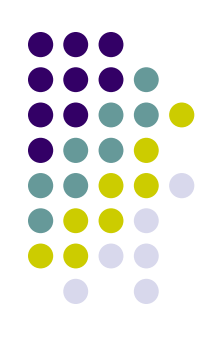

## **Изображение текстуры**

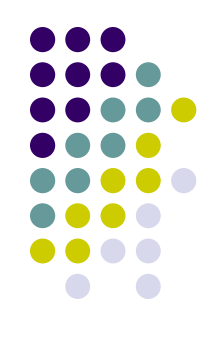

• Изображение текстуры – массив элементов – текселей

может быть одно-, двух-, трехмерным.

## **Двухмерные текстуры**

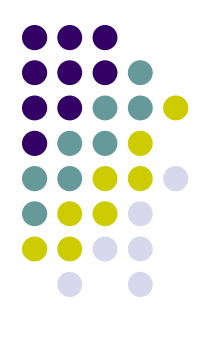

- двумерный массив текселей.
- Отдельные элементы массива адресуются текстурными координатами (s,t).
- параметры
	- массив текселей,
	- размеры массива его ширина и высота,
	- формат текселей.

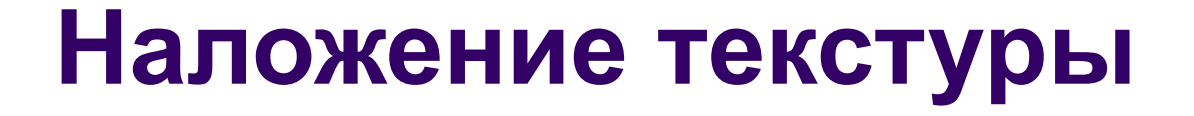

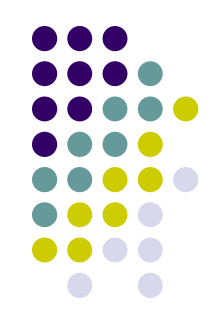

● Один пиксель **экрана может покрывать несколько элементов массива узора**

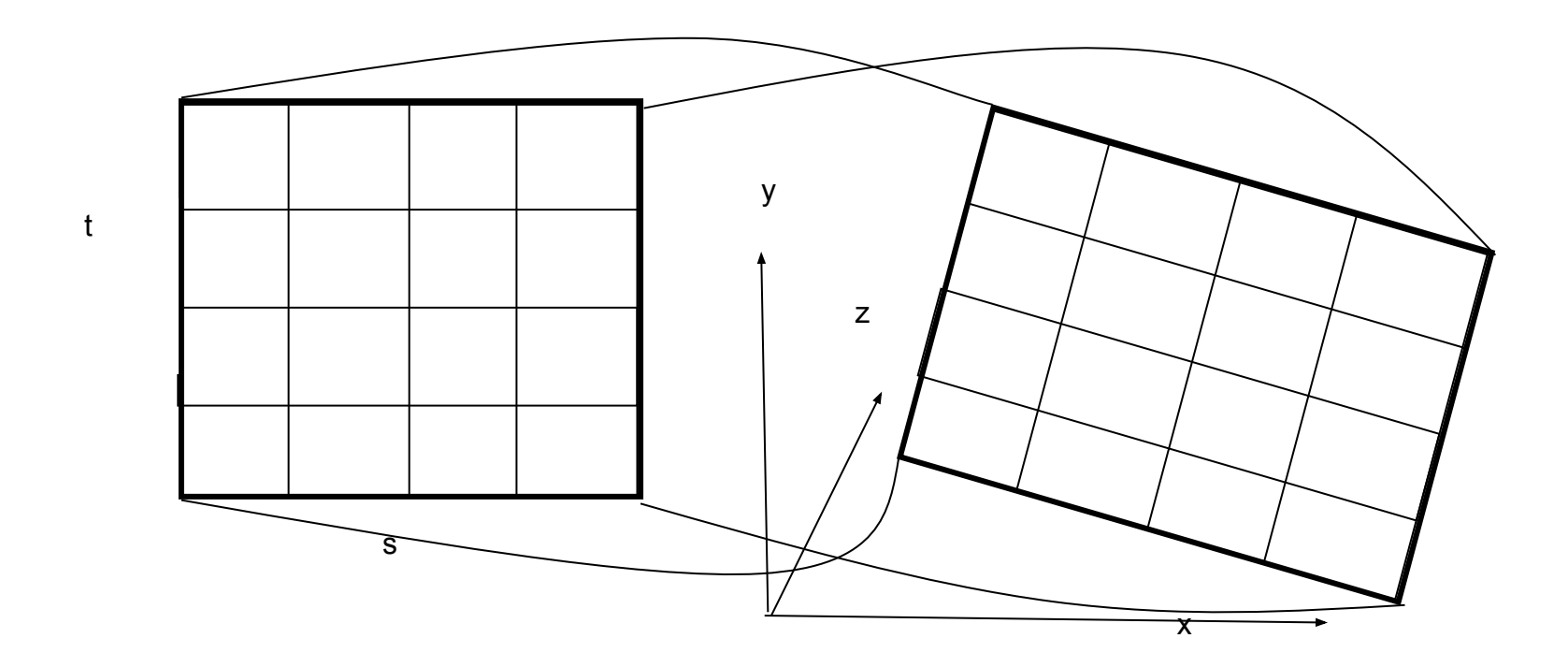

## **Наложение текстуры**

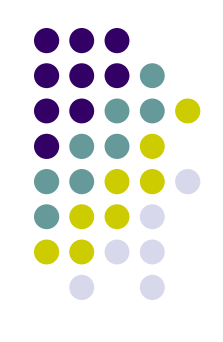

#### **● фильтры сжатия и расширения**

- NEAREST при сжатии/расширении будет использоваться значение элемента текстуры, который является ближайшим к центру пикселя, на который накладывается текстура.
- LINEAR будет использоваться взвешенное среднее 4 ближайших к пикселю элементов текстуры. Близость определяется по координатам текстуры, рассчитанным для пикселя

## **Наложение текстуры**

- Мір $-$ карты
	- NEAREST MIPMAP NEAREST
	- NEAREST MIPMAP LINEAR
	- LINEAR MIPMAP NEAREST
	- LINEAR MIPMAP LINEAR

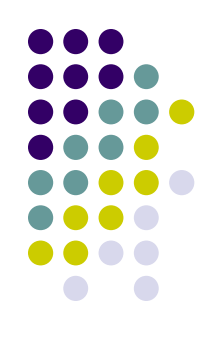

## **Порядок наложения текстуры**

- 
- В координатном пространстве текстуры определена матрица.
- Заданные в вершинах текстурные координаты преобразуются посредством текущей матрицы.
- После того, как получены преобразованные координаты вершин, из них собираются примитивы: отрезки и полигоны, производится их отсечение по видимому объему и отображение в оконные координаты.
- На следующей стадии растеризации для каждого примитива строится дискретный видимый образ, состоящий из множества фрагментов.
- На этапе растеризации происходит наложение текстуры. Для каждого фрагмента определяется налагаемый на него участок текстуры и производится смешивание цветов текстуры и фрагмента

### **Порядок наложения текстуры**

- Определить рисунок для текстуры
- Создать образ текстуры в памяти
- Задать параметры текстуры и способ наложения

## **Задание параметров текстуры**

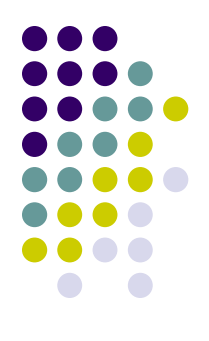

- GL\_LINEAR\_MIPMAP\_LINEAR
- GL\_NEAREST\_MIPMAP\_LINEAR
- GL\_LINEAR\_MIPMAP\_NEAREST
- GL\_NEAREST\_MIPMAP\_NEAREST
- GL\_LINEAR
- GL\_NEAREST
- Для фильтров сжатия и увеличения:

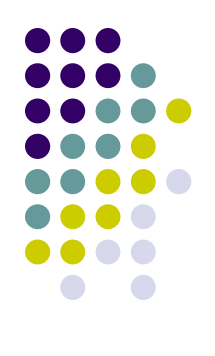

повторяющегося трафарета.

- GL\_REPEAT используется для создания
- $\bullet$  GL\_CLAMP фиксирует текстурную координату в диапазоне [0,1].
- для повторов текстуры:

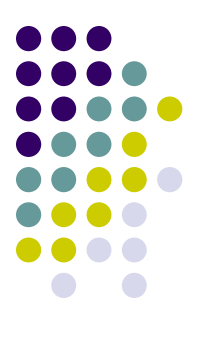

## **взаимодействие текстуры с поверхностью**

- Режим наложения на фрагмент :
	- GL MODULATE (цвет текстуры модифицирует цвет объекта),
	- GL\_DECAL(текстура наклеивается на объект),
	- GL\_BLEND (смешение цветов)

## **Наложить текстуру на объект**

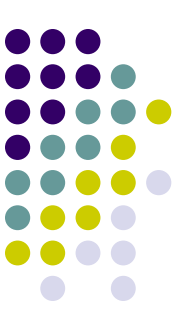

**определить соответствие текстурных координат и координат объекта.**

## **Объемное текстурирование**

- Изменение исходной формы
- Увеличение числа узлов

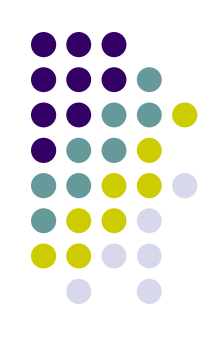

# **Фракталы**

#### Геометрическая интерпретация

## **Понятие фрактал**

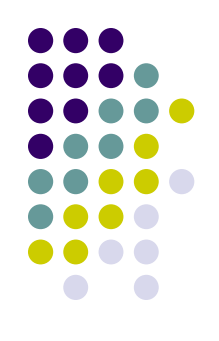

- Понятия **фрактал** и **фрактальная геометрия**, появивились в конце 70-х, 20 в.
- с середины 80-х включены в систему представлений математиков и программистов.

## **Понятие фрактал**

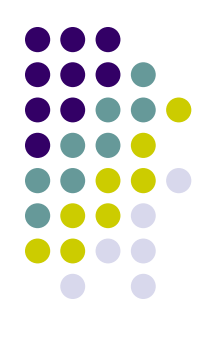

- **● фрактал** образовано от латинского **fractus** *состоящий из фрагментов* (предложено Бенуа Мандельбротом в 1975 году для обозначения нерегулярных, но самоподобных структур)
- В 1977 году издана книга Мандельброта *`The Fractal Geometry of Nature', где* использованы научные результаты других ученых, работавших в период 1875-1925 годов в той же области (Пуанкаре, Фату, Жюлиа, Кантор, Хаусдорф)

## **Определение фрактала по Мандельброту**

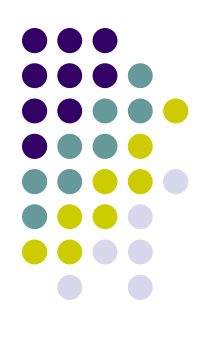

*Фракталом называется структура, состоящая из частей, которые в каком-то смысле подобны целому*

## **Геометрические фракталы**

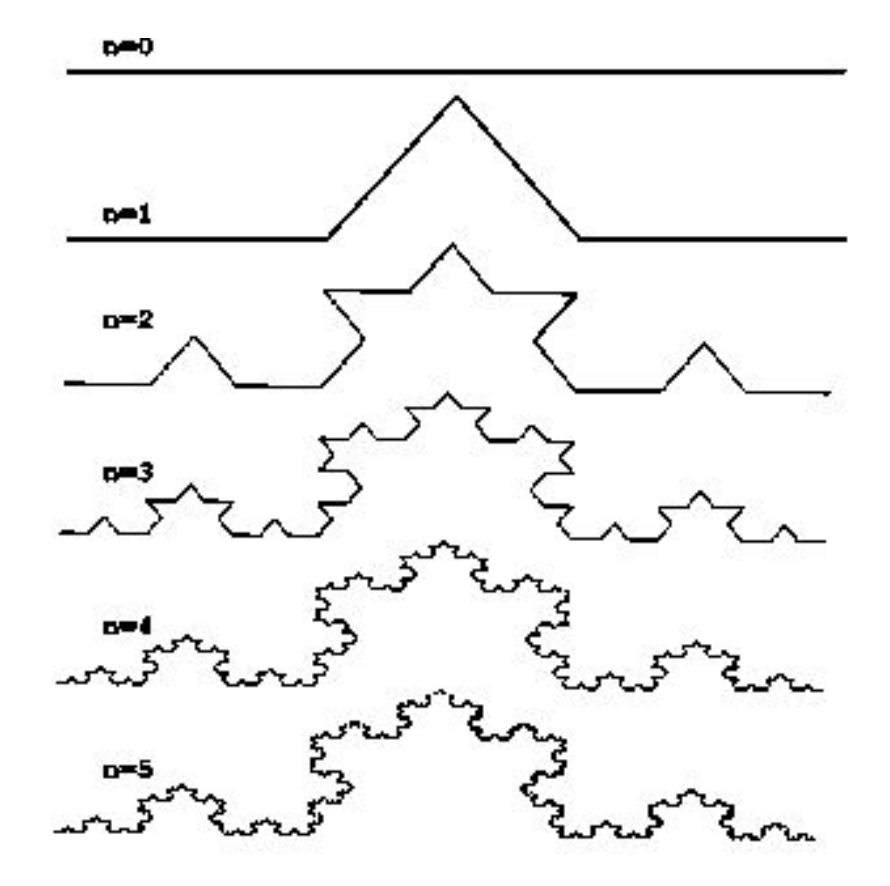

Рис 1. Построение триадной кривой Кох.

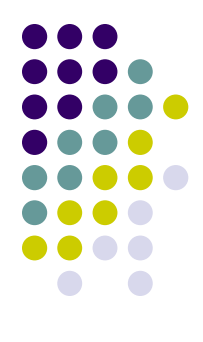

## **Геометрические фракталы**

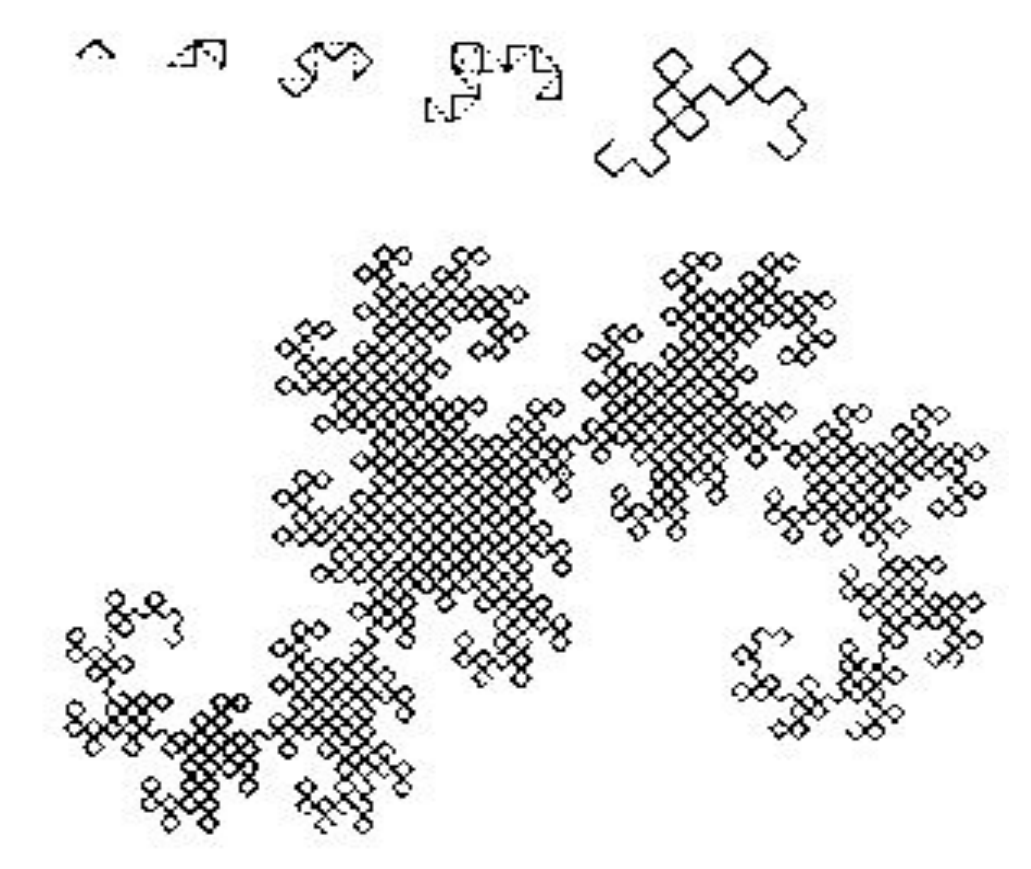

Рис 2. Построение "дракона" Хартера-Хейтуэя

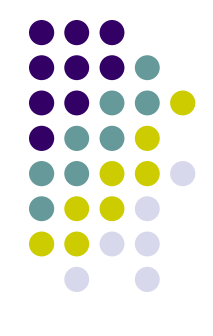

## **Ковер Серпинского**

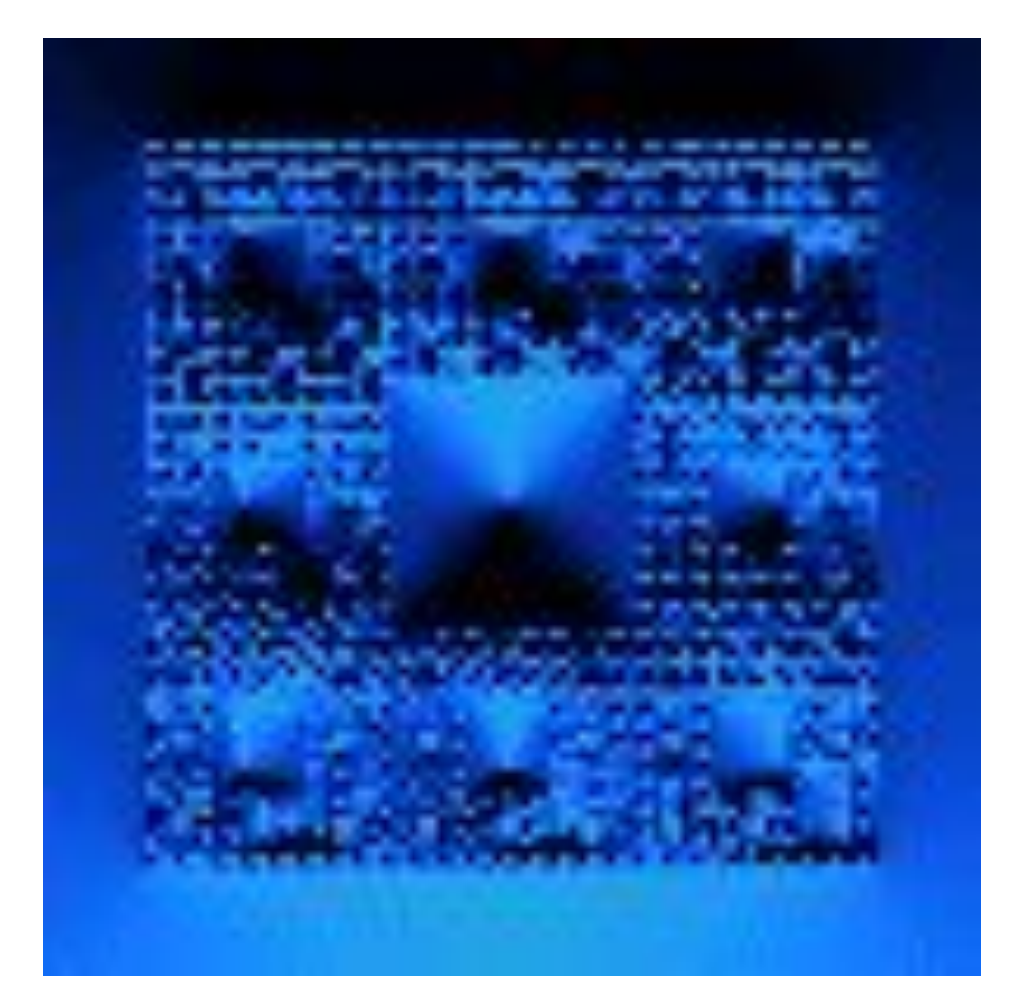

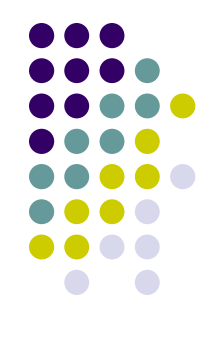

#### **дерево**

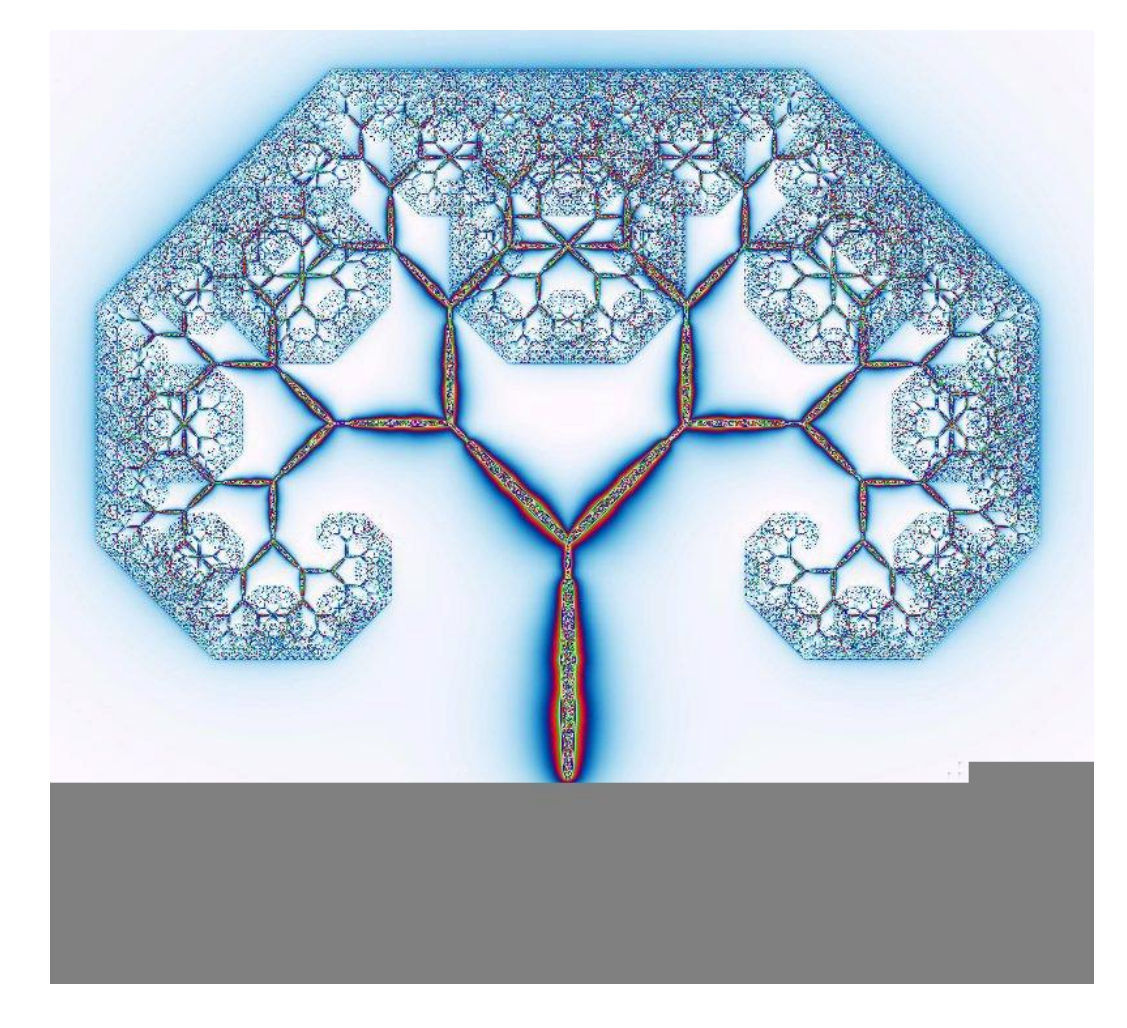

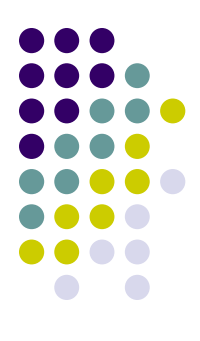

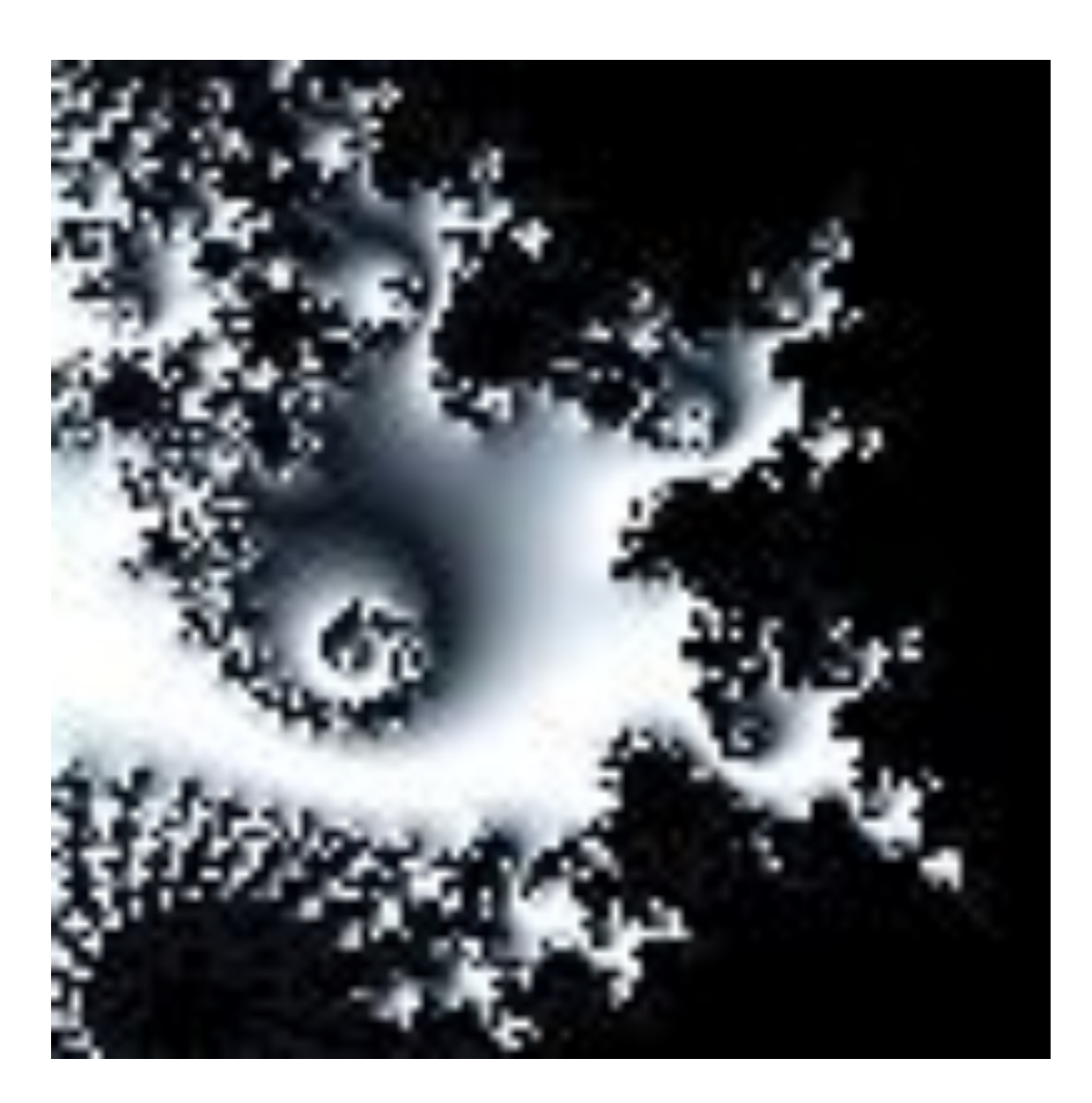

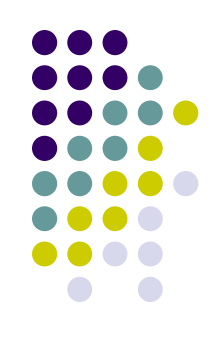

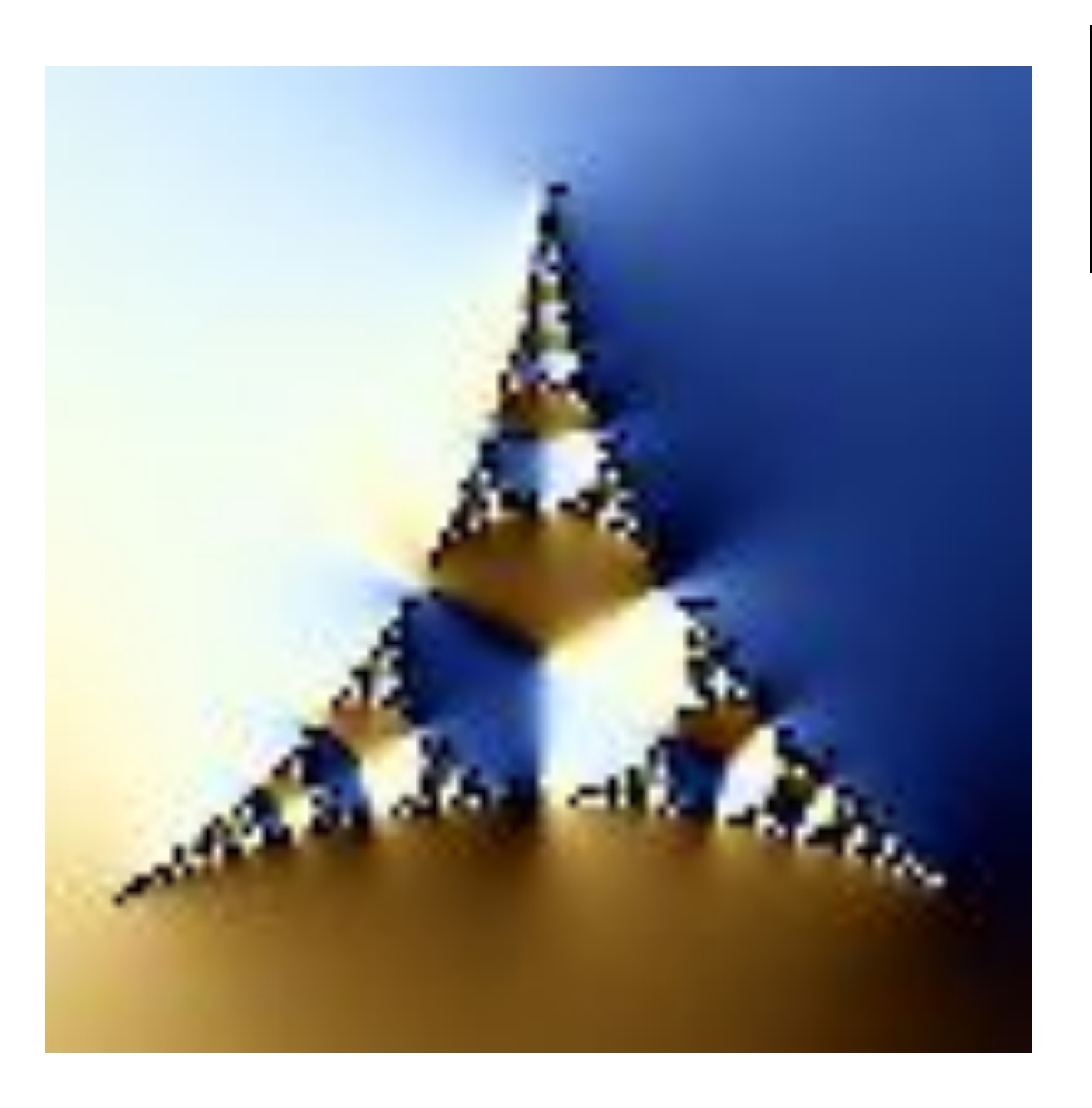

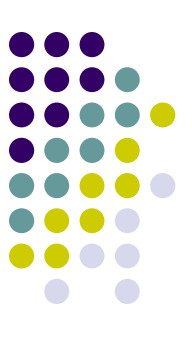

- Получают с помощью нелинейных процессов в **n**-мерных пространствах.
- Наиболее изучены двухмерные процессы.
- Интерпретируя нелинейный итерационный процесс, как дискретную динамическую систему, можно пользоваться терминологией теории этих систем: *фазовый портрет*, *установившийся процесс*, *аттрактор*

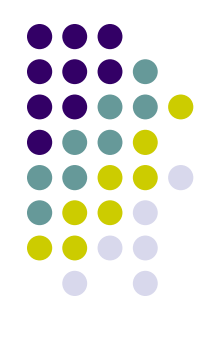

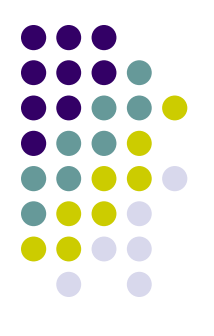

• Если фазовым является двухмерное пространство, то окрашивая области притяжения различными цветами, можно получить *цветовой фазовый портрет* этой системы (итерационного процесса). Меняя алгоритм выбора цвета, можно получить сложные фрактальные картины с причудливыми многоцветными узорами.

Рис 3. Множество Мандельброта.

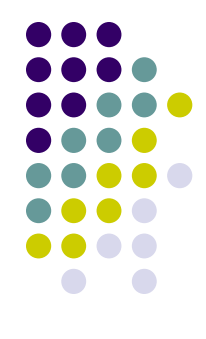

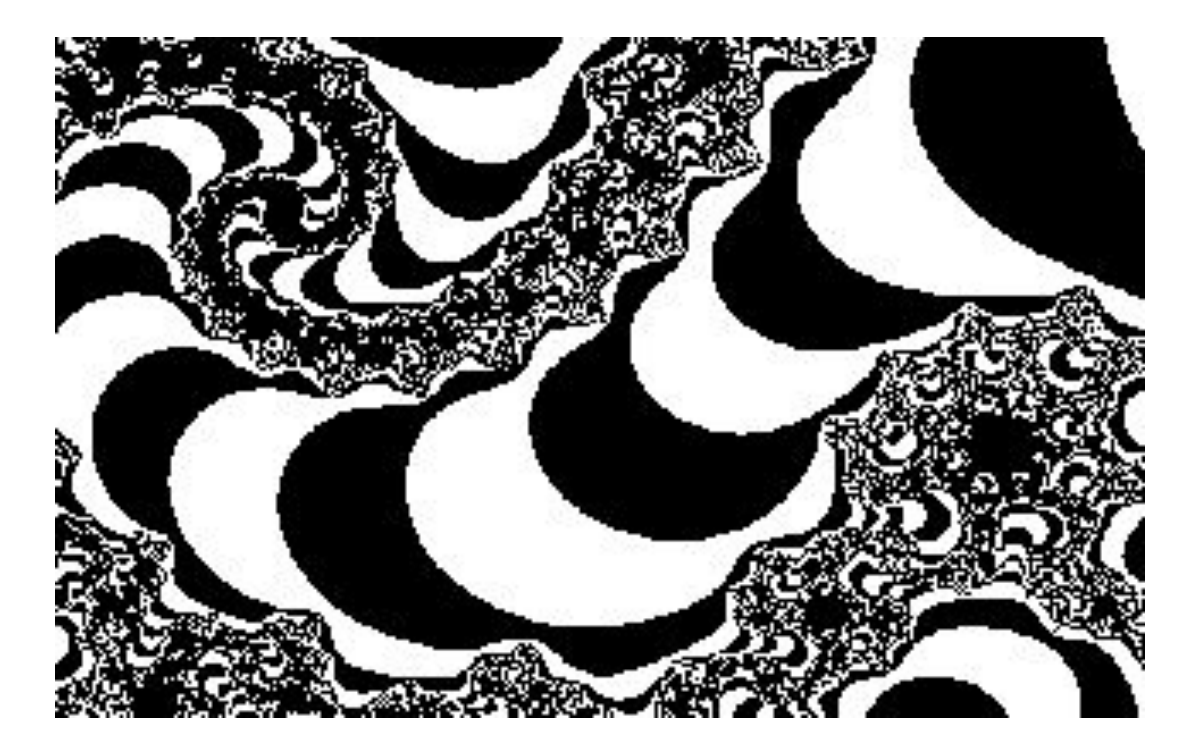

Рис 4. Участок границы множества Мандельброта, увеличенный в 200 pаз.

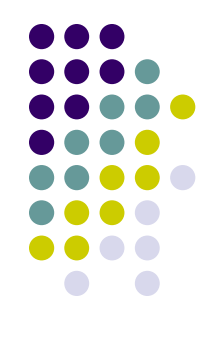

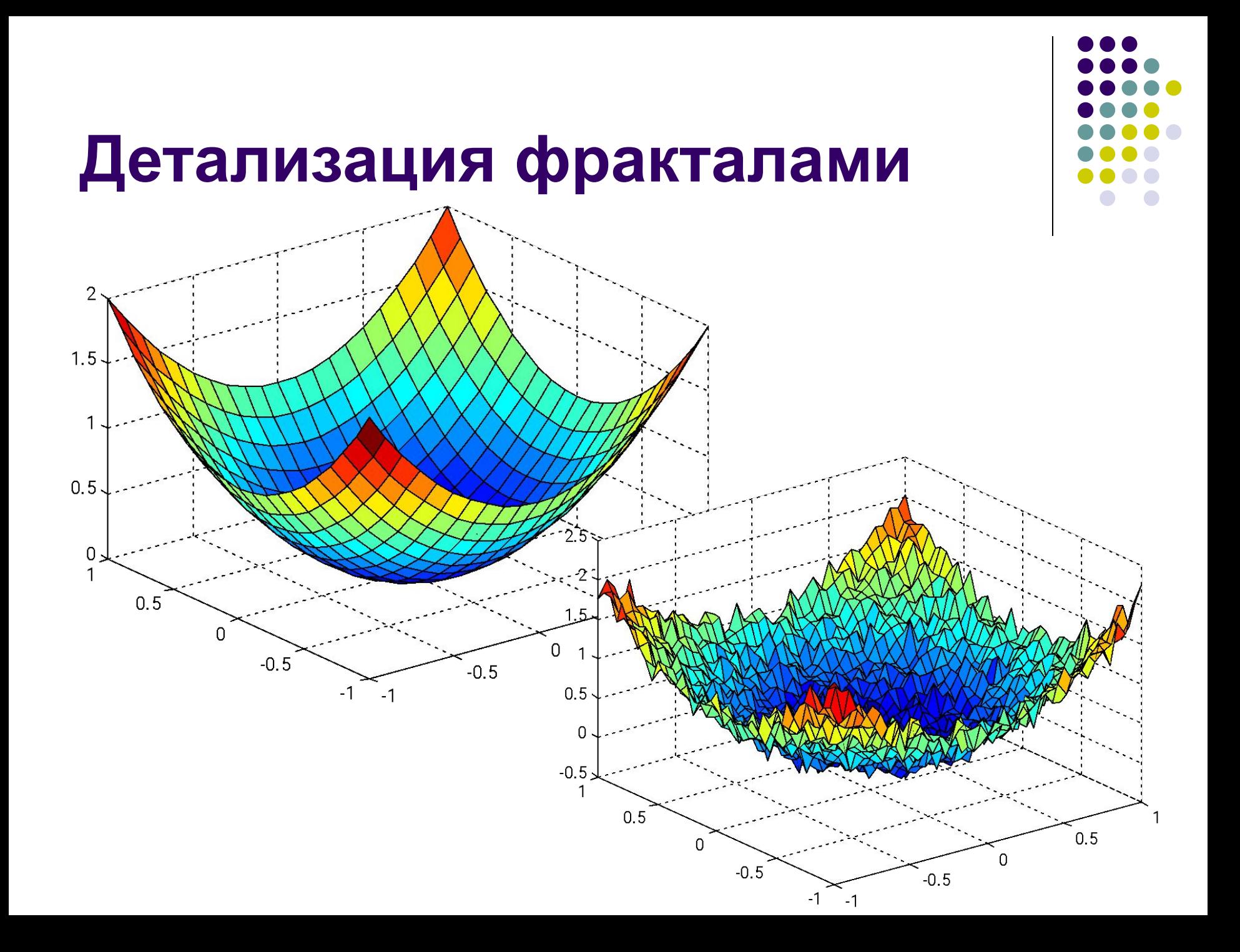

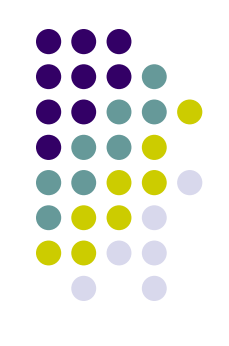

## **Добавление узлов**

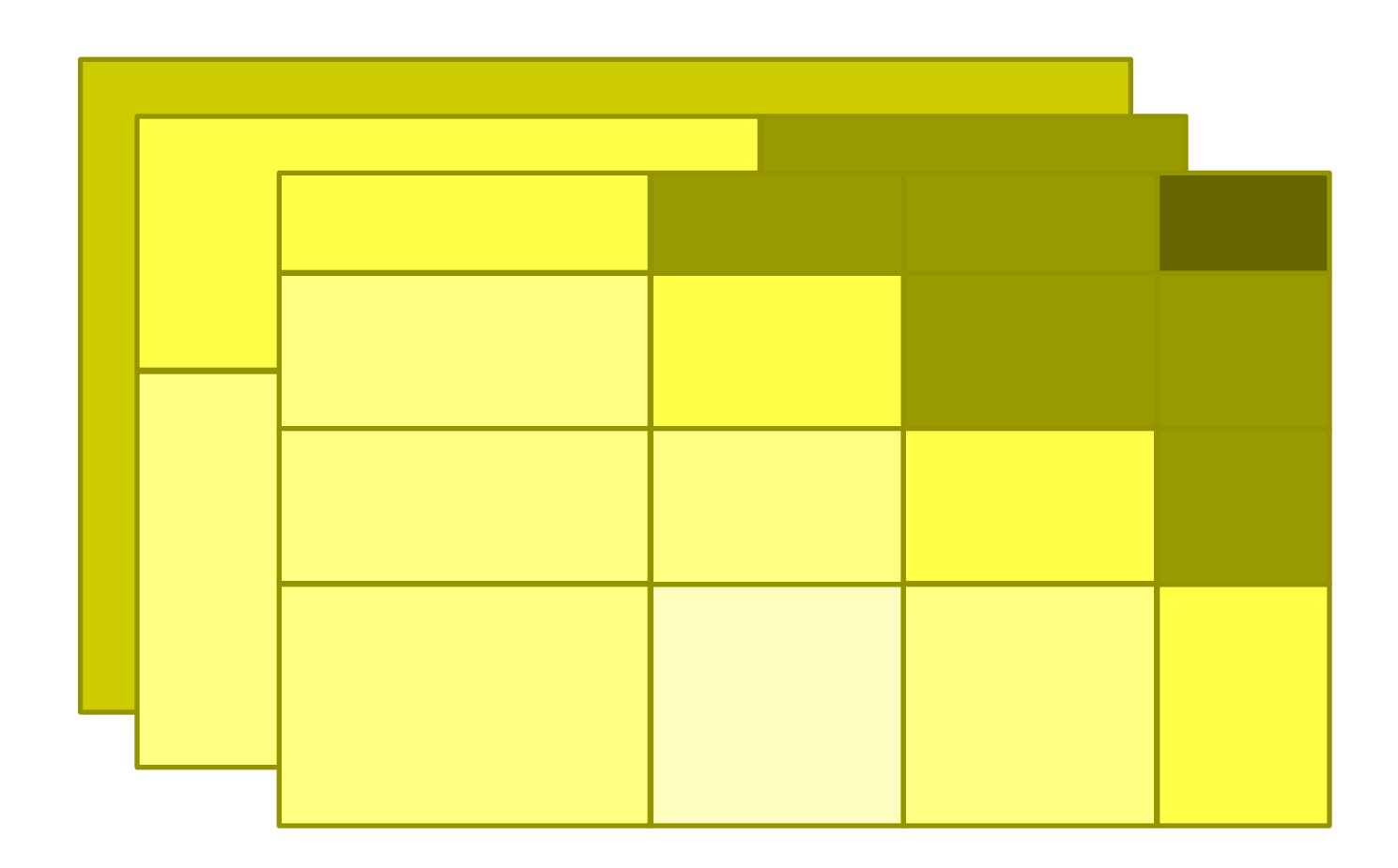